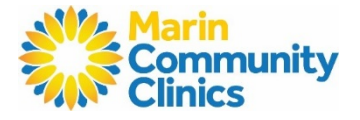

doxy.me

## **Making the most of your phone or video visit:**

- $\checkmark$  Before your visit, please have your prescription medications & any other medical information that your Provider has asked you to have present (such as recent blood sugar or blood pressure #s).
- $\checkmark$  If this is a video visit, please have a WiFi connection and device with a camera.
- $\checkmark$  If you are the parent or legal guardian of a patient who is a minor or a dependent, please make sure both the patient and the parent or guardian are present for the visit.
- $\checkmark$  Please turn your ringtone on and be in a private, safe space with little distractions (ex: avoid traveling in a car).
- $\checkmark$  Please be available 30 minutes before or after your scheduled appointment time, and note that call may come from a blocked caller ID.

## **Preparing for your phone or video visit:**

- 1. Watch the following videos to prepare for your visit:
	- a. Get ready [for your telehealth appointment](https://www.youtube.com/watch?v=OLYv2MHHvR0)
	- b. [How to use Doxy.Me](https://www.youtube.com/watch?v=YYDK9mWizII)
	- c. [How to use Doxy.Me \(Spanish\)](https://www.youtube.com/watch?v=9L1bhuQWRyI)

### **Joining your visit:**

\* Note: follow the steps and the images. The numbers in the images match the directions.

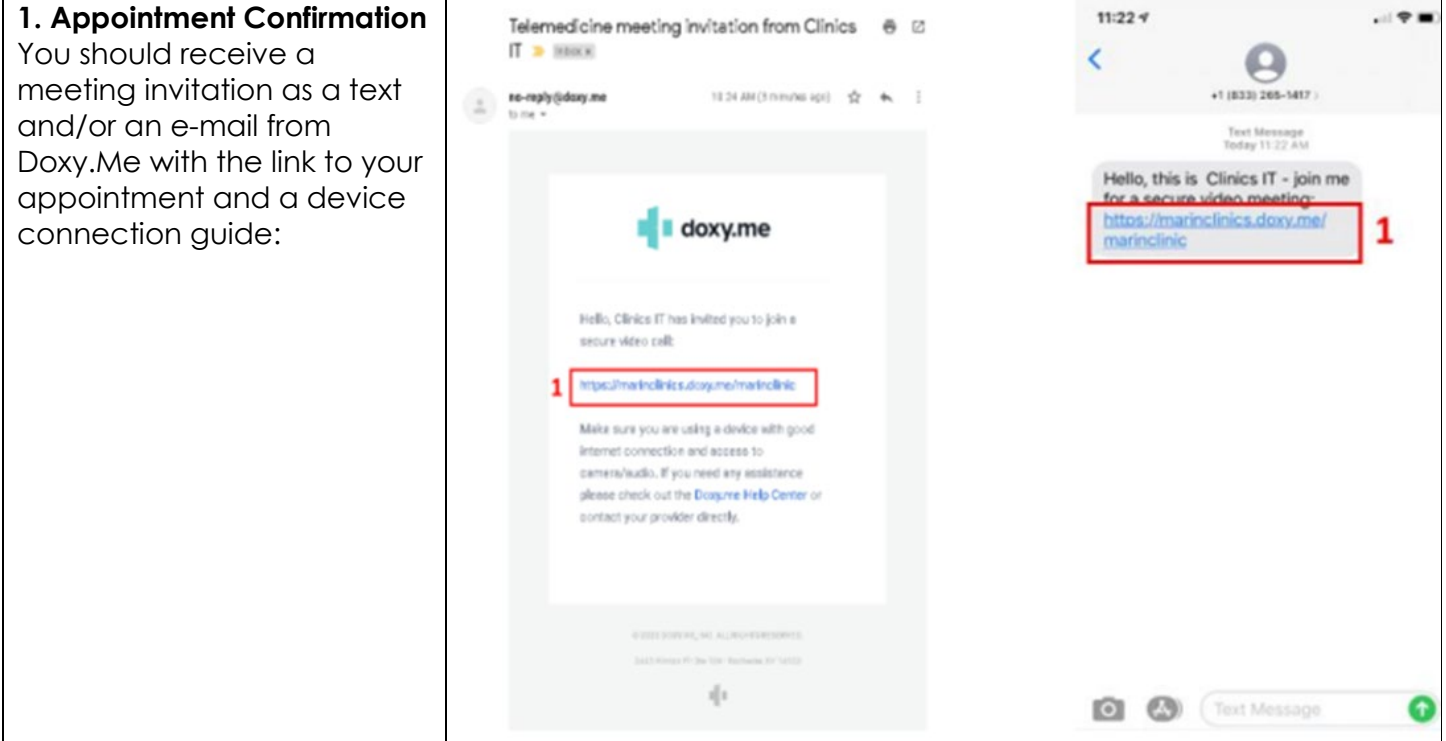

Marin Community Clinics

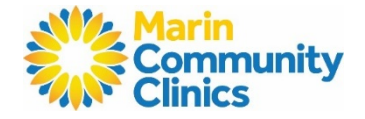

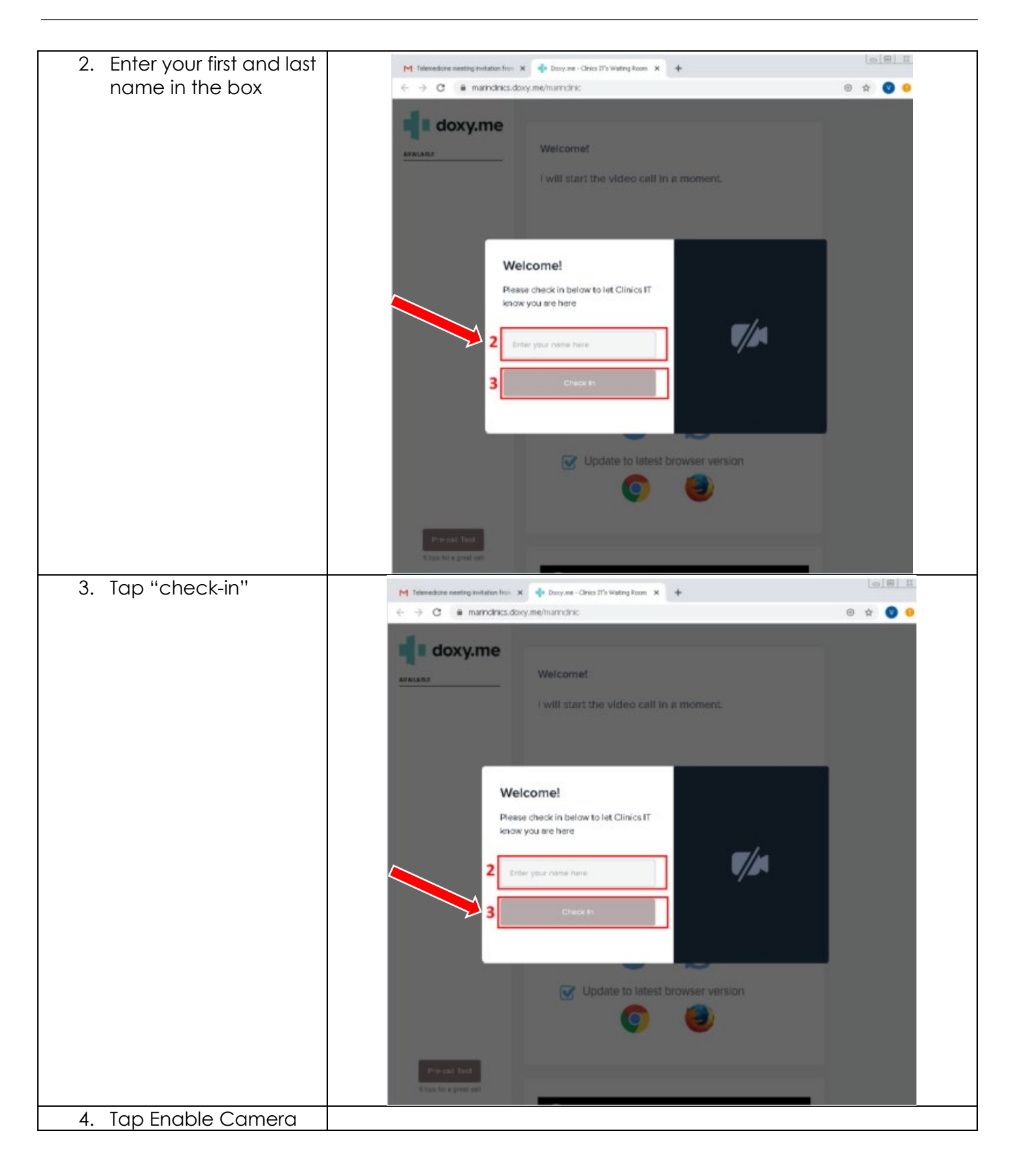

Marin Community Clinics

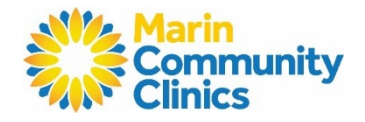

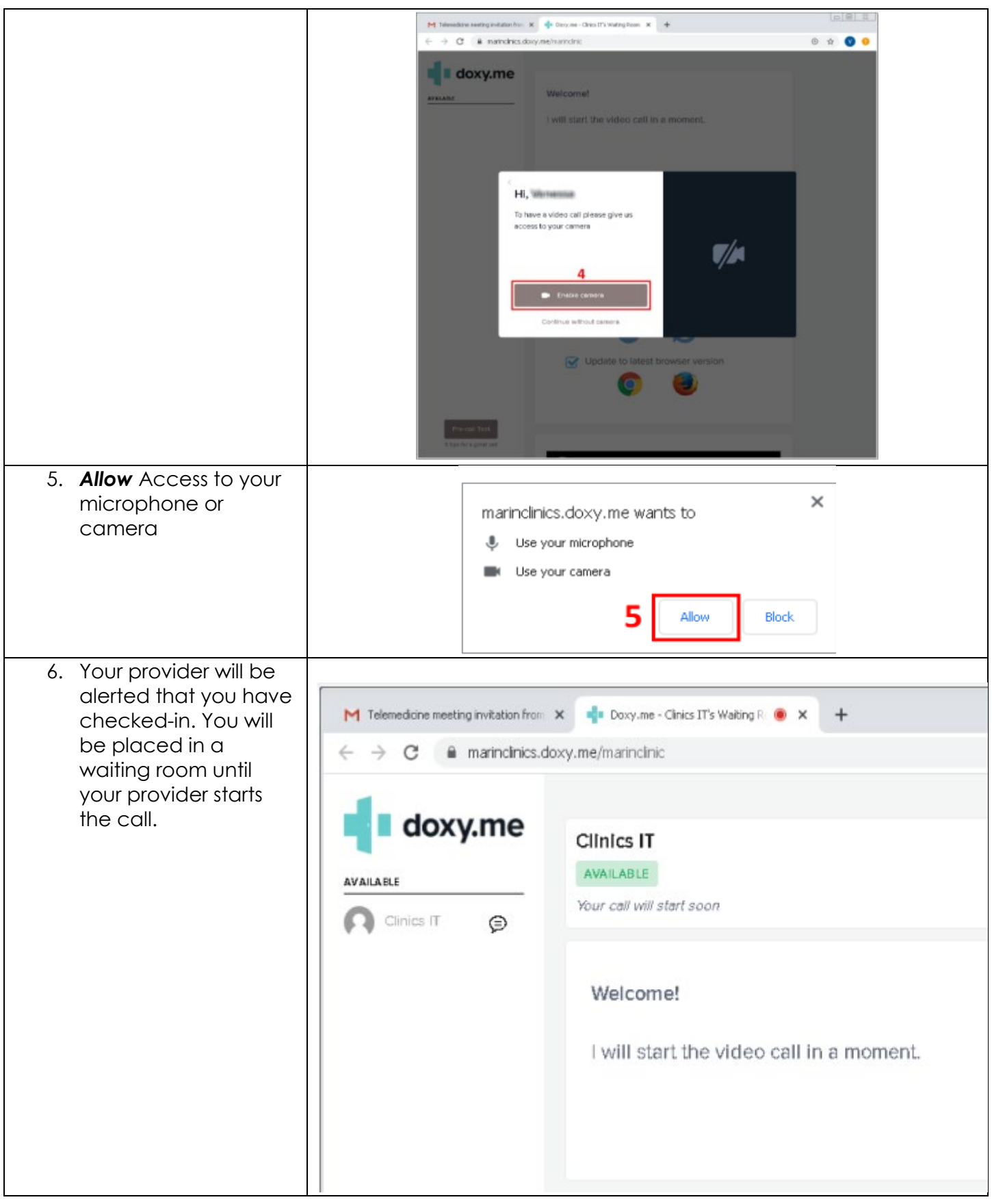

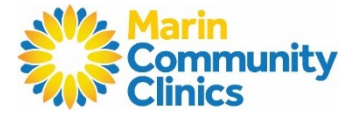

## **Connection Guide**

# **1. Internet and WiFi**

- o Please be connected to WiFi for your visit
- **2. To Join Visit**
	- o Patients join via e-mailed or texted link
	- o No app or downloading required

### **3. Audio and Video**

- o Device must have a front-facing camera
- o Allow browser access to camera and microphone
- o Earphones must have a microphone
- o Turn device volume up

### **Device Guide**

- Update your browser to the **most recent version**
- Please note: Internet Explorer, Firefox, and Microsoft Edge are NOT supported
- Supported browsers (Chrome and Safari ONLY)

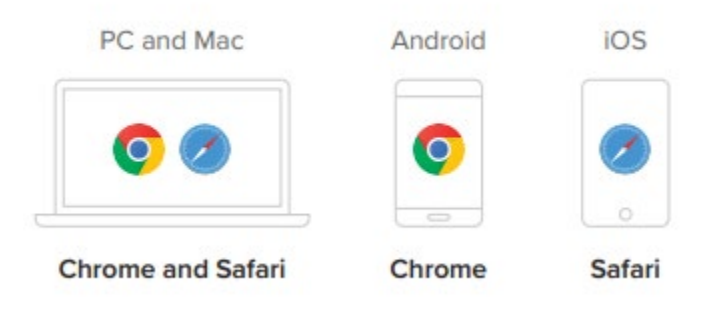

## **Need help?**

- 1. Visit the tech support page: [https://help.doxy.me/en/articles/3720408-connection-issues](https://help.doxy.me/en/articles/3720408-connection-issues-unable-to-start-call)[unable-to-start-call](https://help.doxy.me/en/articles/3720408-connection-issues-unable-to-start-call)
	- o Run a quick test prior to your Virtual Visit: <https://tokbox.com/developer/tools/precall/results>
- 2. Check out [Patient Tips for Improved Call Quality](https://help.doxy.me/en/articles/3921965-patient-tips-for-improved-call-quality) Doxy. Me